## **DAFTAR PUSAKA**

- [1] A. A. Rismayadi, S. Topiq, and R. Nurtantho, "Membangun Mail Server Berbasis Linux Menggukan Postfix Admin," *J. RESPONSIF*, vol. 2, no. 1, pp. 92–98, 2020.
- [2] N. D. S, R. Suhatman, and I. Muslim, "Implementasi High Availability Web Server pada Cloud Computing Menggunakan Pacemaker," *J. SNTIKI-10*, no. November, pp. 268–275, 2018.
- [3] D. Sumarto, R. Yuliani, P. Studi, S. Komputer, and U. Serang, "Rancangan Bangun Mail Server Berbasis Squirrelmail Menggunakan MTA ( Mail Transfer Agent ) Pada Pt . Teras Inti Media," vol. 4, no. 2, pp. 2–6, 2017.
- [4] Basorudin, "Implementasi Mail Server Berbasis Squirrelmail Dengan Exchange Server Menggunakan Teknologi Virtualisasi di SMK Negeri 1 Pendalian IV Koto," vol. 14, no. 2, pp. 51-57, 2018.
- [5] R. A. Yusda, T. Komputer, and A. R. Kisaran, "Rancang Bangun Jaringan Client SERVER Berbasis Linux Debian 6 . 0," vol. 9986, no. September, 2018.
- [6] B. A. Forouzan, *Data Comunications And Networking*, Fourth Edi. New York: Alan R. Apt, 2007.
- [7] W. Adhiwibowo and A. F. Daru, "Model Pengembangan Aplikasi Pembayaran Angsuran Pinjaman Online Menggunakan Php-Mysql Dengan Metode Object Oriented Programming," *J. Inform. Upgris*, vol. 3, no. 2, pp. 92–98, 2017.
- [8] M. Hasan and Dkk, "Analisa Dan Pengembangan Jaringan Wireless Berbasis Mikrotik Router Os V.5.20 Di Sekolah Dasar Negeri 24 Palu," *J. Elektron. Sist. Inf. dan Komput.*, vol. 2, no. 1, pp. 10–19, 2016.
- [9] S. A. S. Aldbouni, A. Alkazraji, and E. A. S. Alhyali, "Providing A Secure Environment For E-Commerce Sites Using SSL Technology," *J. Educ.*

*Sci.*, vol. 28, no. 4, pp. 1–17, 2019.

[10] R. Hertzog and M. Roland, *The Debian Administrator's Handbook*, England. Freexian SARL, 2012.

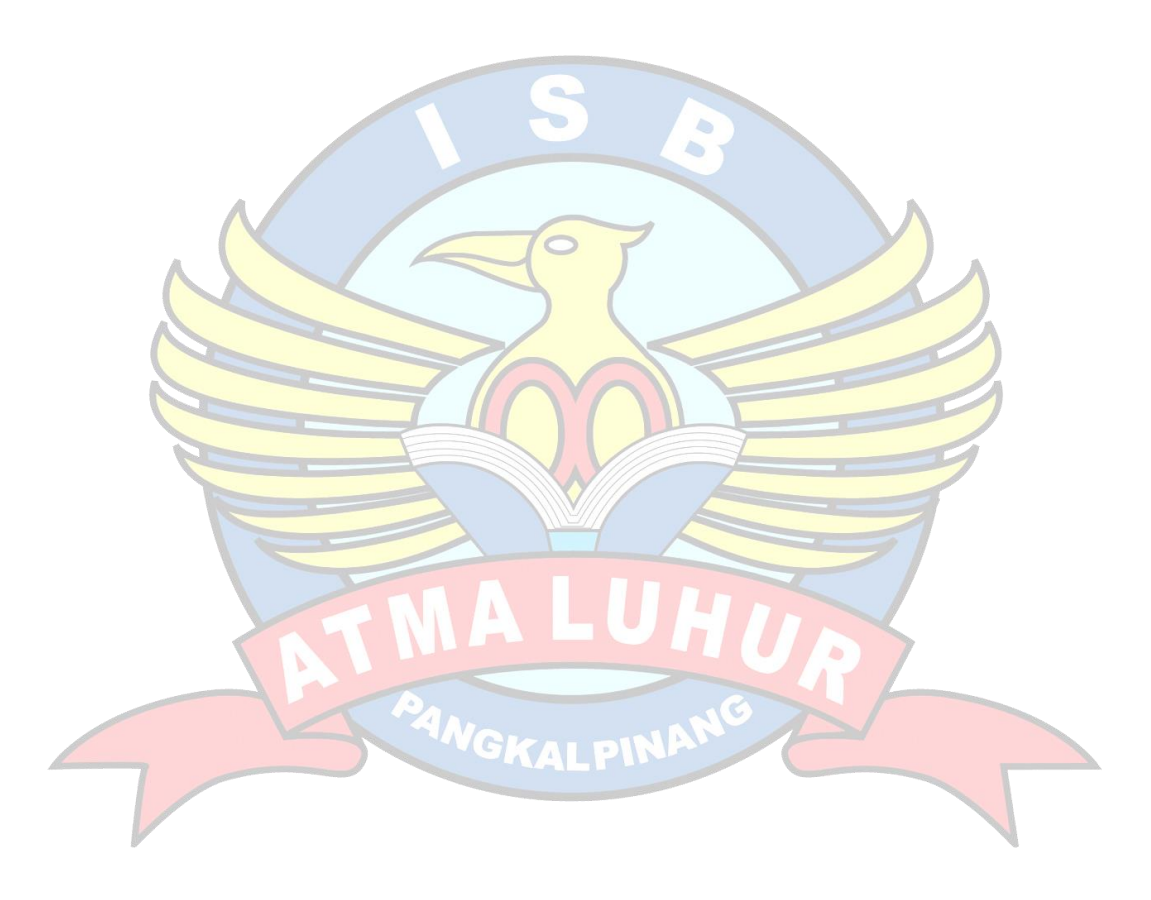